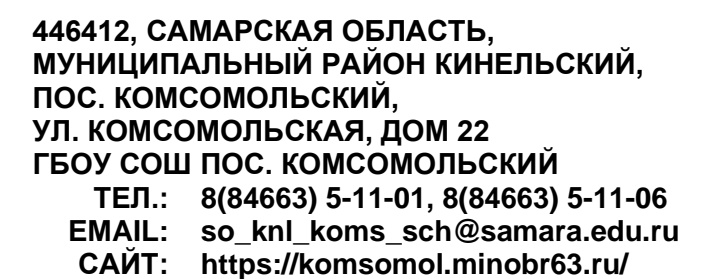

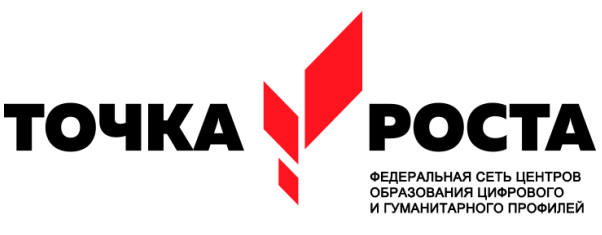

# **МИНИСТЕРСТВО ПРОСВЕЩЕНИЯ РОССИЙСКОЙ ФЕДЕРАЦИИ**

**Министерство образования и науки Самарской области**

**ГБОУ СОШ пос. Комсомольский**

**Рассмотрено**

на заседании методического объединения учителей начальных классов Протокол № 1 от «29» августа 2023г. Руководитель МО

Палаткина И.А.

**Проверено.** Заместитель директора по УВР **\_\_\_\_\_\_\_\_\_\_\_\_\_\_/**Громко И.А./

«30» «августа» 2023г.

**Утверждаю**: Директор школы: \_\_\_\_\_\_\_\_\_\_\_\_\_/ Фенюк А.Н./ Приказ № 288-ОД от «31» «августа» 2023г

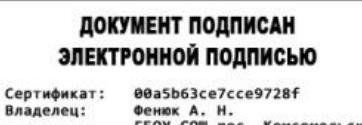

владелец: «енюк д. п.<br>Етаil: koms\_sch\_knl@samara.edu.ru<br>Действителен: с 03.08.2022 по 02.08.2027

# **РАБОЧАЯ ПРОГРАММА**

# **курса внеурочной деятельности «Основы логики и алгоритмики»**

для обучающихся 1-4 классов

**с использованием оборудования центра «Точка роста»**

**пос. Комсомольский 2023**

#### **ПОЯСНИТЕЛЬНАЯ ЗАПИСКА**

 Рабочая программа начального общего образования по курсу внеурочной деятельности «Основы логики и алгоритмики» (далее – курс) составлена на основе требований Федерального государственного образовательного стандарта начального общего образования (Приказ Министерства просвещения Российской Федерации от 31.05.2021 № 286 «Об утверждении Федерального государственного образовательного стандарта начального общего образования»), с учётом Примерной программы воспитания (одобрена решением федерального учебнометодического объединения по общему образованию (протокол от 23 июня 2022 г. № 3/20)), Примерной основной образовательной программы начального общего образования (одобрена решением федерально учебно-методического объединения по общему образованию (протокол от 8 апреля 2015 г. № 1/15)), Приказа Министерства просвещения РФ от 2 декабря 2019 г. № 649 «Об утверждении Целевой модели цифровой образовательной среды». На основании приказа Министерства просвещения РФ от 18 мая 2023 г. № 372 «Об утверждении федеральной образовательной программы начального общего образования».

**При реализации данной программы задействовано оборудование центра «Точка роста».**

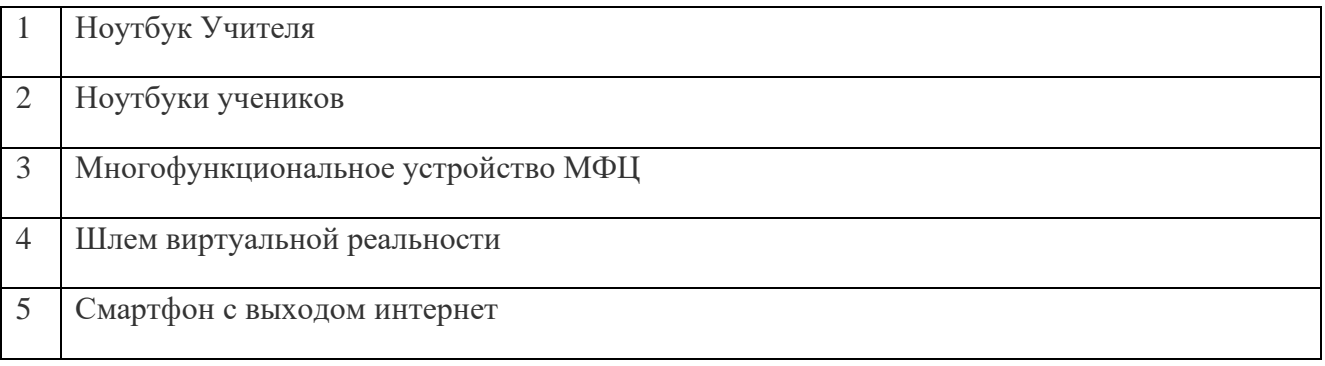

 Программа по курсу внеурочной деятельности «Основы логики и алгоритмики» включает пояснительную записку, планируемые результаты освоения программы курса, содержание курса, тематическое планирование и формы организации занятий и учебно-методического обеспечения образовательного процесса. Пояснительная записка к рабочей программе отражает характеристику курса, общие цели и задачи изучения курса, а также место курса в структуре плана внеурочной деятельности. Планируемые результаты курса включают личностные, метапредметные и предметные результаты за период обучения (по классам). В содержании курса представлены дидактические единицы, распределённые по классам и разделам программы. В тематическом планировании описываются программное содержание по всем разделам содержания обучения каждого года за период обучения и характеристика деятельностей, которые целесообразно использовать при изучении той или иной программной темы.

# **ОБЩАЯ ХАРАКТЕРИСТИКА ПРОГРАММЫ КУРСА «ОСНОВЫ ЛОГИКИ И АЛГОРИТМИКИ»**

## **Программа курса отражает:**

- перечень базовых навыков, необходимых для формирования компьютерной грамотности;

- сущность информатики как научной дисциплины, изучающей закономерности протекания и возможности автоматизации информационных процессов в различных системах;

- основные области применения информационных технологий;

- междисциплинарный характер информатики и информационной деятельности.

Курс «Математика и информатика. Основы логики и алгоритмики» как пропедевтический этап обучения информатике, логике и алгоритмике оказывает существенное влияние на формирование мировоззрения школьника, его жизненную позицию, закладывает основы понимания принципов

функционирования и использования информационных технологий как необходимого инструмента практически любой деятельности. На данном этапе начинается формирование навыков будущего, необходимых для жизни и работы в современном технологичном обществе. Многие предметные знания и способы деятельности, освоенные обучающимися при изучении данного курса, найдут применение как в рамках образовательного процесса при изучении других предметных областей, так и в иных жизненных ситуациях, станут значимыми для формирования качеств личности, т. е. они ориентированы на формирование метапредметных и личностных результатов обучения.

 Курс внеурочной деятельности отражает содержание следующих четырёх основных тематических разделов:

1) цифровая грамотность;

2) теоретические основы информатики;

3) алгоритмы и программирование;

4) информационные технологии.

## **ЦЕЛИ ИЗУЧЕНИЯ КУРСА «ОСНОВЫ ЛОГИКИ И АЛГОРИТМИКИ»**

#### **Целями изучения курса «Основы логики и алгоритмики» являются:**

- развитие алгоритмического и критического мышлений;

- формирование необходимых для успешной жизни в меняющемся мире универсальных учебных действий (универсальных компетентностей) на основе средств и методов информатики и информационных технологий, в том числе овладение умениями работать с различными видами информации, самостоятельно планировать и осуществлять индивидуальную и коллективную информационную деятельность, представлять и оценивать её результаты;

-формирование и развитие компетенций обучающихся в области использования информационнокоммуникационных технологий.

#### **Основные задачи курса «Основы логики и алгоритмики»:**

- формирование понимания принципов устройства и функционирования объектов цифрового окружения;

- формирование знаний, умений и навыков грамотной постановки задач, возникающих в практической деятельности, для их решения с помощью информационных технологий;

- формирование умений и навыков формализованного описания поставленных задач;

- формирование базовых знаний основных алгоритмических структур и умения применять эти знания для построения алгоритмов решения задач по их математическим моделям;

- формирование умений и навыков составления простых программ по построенному алгоритму на языке программирования Scratch;

- формирование умения грамотно интерпретировать результаты решения практических задач с помощью информационных технологий, применять полученные результаты в практической деятельности.

# **МЕСТО КУРСА «ОСНОВЫ ЛОГИКИ И АЛГОРИТМИКИ» В ПЛАНЕ ВНЕУРОЧНОЙ ДЕЯТЕЛЬНОСТИ**

 Курс внеурочной деятельности «Основы логики и алгоритмики» позволяет реализовать межпредметные связи с учебными предметами «Технология» (раздел «Информационнокоммуникативные технологии»), «Математика» (раздел «Математическая информация»), «Окружающий мир» (раздел «Правила безопасной жизни»). Программа курса предназначена для организации внеурочной деятельности, направленной на реализацию особых интеллектуальных и социокультурных потребностей обучающихся.

Программа курса составлена из расчёта 130 учебных часов — по 1 часу в неделю. В 1 классе — 28 часов, во 2—4 классах — по 34 часа. Срок реализации программы — 4 года. Для каждого класса

предусмотрено резервное учебное время, которое может быть использовано участниками образовательного процесса в целях формирования вариативной составляющей содержания конкретной рабочей программы. В резервные часы входят некоторые часы на повторение, проектные занятия и занятия, посвящённые презентации продуктов проектной деятельности. При этом обязательная часть курса, установленная примерной рабочей программой, и время, отводимое на её изучение, должны быть сохранены полностью.

# **СОДЕРЖАНИЕ КУРСА «ОСНОВЫ ЛОГИКИ И АЛГОРИТМИКИ»**

#### **1 класс**

## *1.* **Цифровая грамотность**

Техника безопасности при работе с компьютером. Устройство компьютера. Клавиатура и компьютерная мышь (описание и назначение). Понятие аппаратного обеспечения компьютера. Знакомство с браузером. Понятие программного обеспечения компьютера. Файл как форма хранения информации.

## *2.* **Теоретические основы информатики**

Информация и способы получения информации. Хранение, передача и обработка информации. Понятие объекта. Названия объектов. Свойства объектов. Сравнение объектов. Понятие высказывания. Истинные и ложные высказывания. Понятие множества. Множества объектов. Названия групп объектов. Общие свойства объектов.

#### *3.* **Алгоритмы и программирование**

Последовательность действий. Понятие алгоритма. Исполнитель. Среда исполнителя. Команды исполнителя. Свойства алгоритмов: массовость, результативность, дискретность, понятность. Знакомство со средой формального исполнителя «Художник».

#### *4.* **Информационные технологии**

Понятие «графический редактор». Стандартный графический редактор. Запуск графического редактора. Интерфейс графического редактора. Калькулятор. Алгоритм вычисления простых примеров в одно действие. Стандартный текстовый редактор. Интерфейс текстового редактора. Набор текста. Исправление ошибок средствами текстового редактора.

## **2 класс**

## *1.* **Цифровая грамотность**

Устройства компьютера: микрофон, камера, клавиатура, мышь, монитор, принтер, наушники, колонки, жёсткий диск, процессор, системный блок. Программное обеспечение. Меню «Пуск», меню программ, кнопки управления окнами. Файлы и папки.

## *2.* **Теоретические основы информатики**

Информатика и информация. Понятие «информация». Восприятие информации. Органы восприятия информации. Виды информации по способу восприятия. Носитель информации. Хранение, передача и обработка как информационные процессы. Способы организации информации: таблицы, схемы, столбчатые диаграммы. Представление информации. Виды информации по способу представления. Введение в логику. Объект, имя объектов, свойства объектов. Высказывания. Истинность простых высказываний. Высказывания с отрицанием.

## *3.* **Алгоритмы и программирование**

Определение алгоритма. Команда, программа, исполнитель. Свойства алгоритма. Линейные алгоритмы. Работа в среде формального исполнителя. Поиск оптимального пути.

# *4.* **Информационные технологии**

Стандартный текстовый редактор. Набор текста. Создание и сохранение текстового документа. Клавиши редактирования текста. Редактирование текста. Стандартный графический редактор. Создание и сохранение графического файла. Основные инструменты стандартного графического редактора: заливка, фигуры, цвет, ластик, подпись, кисти.

#### **3 класс**

## *1.* **Цифровая грамотность**

Аппаратное обеспечение компьютера. Устройства компьютера: микрофон, камера, клавиатура, мышь, монитор, принтер, наушники, колонки, жёсткий диск, процессор, оперативная память, системный блок (описание и назначение). Компьютер — универсальное устройство для работы с информацией. Программное обеспечение компьютера (примеры и назначение). Основные элементы рабочего окна программы. Рабочий стол. Ярлык программы. Меню «Пуск», меню программ. Файлы и папки (инструкции по работе с файлами и папками: закрыть, переименовать, создать, открыть, удалить). Поиск информации.

# *2.* **Теоретические основы информатики**

Понятие «информация». Виды информации по форме представления. Способы организации информации и информационные процессы. Хранение, передача, обработка (три вида обработки информации). Носитель информации (виды носителей информации). Источник информации, приёмник информации. Способы организации информации: таблицы, схемы, столбчатые диаграммы. Представление информации. Виды информации по способу представления. Объект, свойство объекта, группировка объектов, общие и отличающие свойства. Нахождение лишнего объекта. Высказывания. Одинаковые по смыслу высказывания. Логические конструкции «все», «ни один», «некоторые». Решение задач с помощью логических преобразований.

## *3.* **Алгоритмы и программирование**

Алгоритмы и языки программирования. Свойства алгоритмов: массовость, результативность, дискретность, понятность. Понятие «Алгоритм». Способы записи алгоритмов. Команда. Программа. Блок-схема. Элементы блок-схемы: начало, конец, команда, стрелка. Построение блоксхемы по тексту. Циклические алгоритмы. Блок-схема циклического алгоритма. Элемент блоксхемы: цикл. Построение блок-схемы циклического алгоритма по блок-схеме линейного алгоритма. Работа в среде формального исполнителя.

## *4.* **Информационные технологии**

Текстовый процессор. Создание и сохранение текстового документа. Интерфейс текстового процессора. Редактирование текста. Инструменты редактирования: удалить, копировать, вставить, разделить на абзацы, исправить ошибки. Форматирование. Инструменты форматирования: шрифт, кегль, начертание, цвет. Изображения в тексте: добавление, положение. Стандартный графический редактор. Создание и сохранение графического файла. Инструменты графического редактора: заливка, фигуры, цвет, ластик, подпись, кисти, фон, контур фигур, масштаб, палитра. Работа с фрагментами картинок. Копирование фрагмента изображения. Добавление цвета в палитру. Масштабирование изображений.

## **4 класс**

# *1.* **Цифровая грамотность**

Компьютер как универсальное устройство для передачи, хранения и обработки информации. Аппаратное обеспечение компьютера: микрофон, камера, клавиатура, мышь, монитор, принтер, наушники, колонки, жёсткий диск, оперативная память, процессор, системный блок, графический планшет, гарнитура, сенсорный экран. Основные и периферийные устройства компьютера. Устройства ввода, вывода и ввода-вывода. Программное обеспечение (основные и прикладные программы). Операционная система. Кнопки управления окнами. Рабочий стол. Меню «Пуск», меню программ. Файловая система компьютера.

## *2.* **Теоретические основы информатики**

Понятие «информация». Виды информации по форме представления. Способы организации информации и информационные процессы. Хранение, передача, обработка (развёрнутое представление). Источник информации, приёмник информации. Объекты и их свойства. Объект, имя объектов, свойства объектов. Логические утверждения. Высказывания: простые, с отрицанием, с конструкциями «все», «ни один», «некоторые», сложные с конструкциями «и», «или».

## *3.* **Алгоритмы и программирование**

Алгоритмы. Визуальная среда программирования Scratch. Интерфейс визуальной среды программирования Scratch. Линейный алгоритм и программы. Скрипты на Scratch. Действия со спрайтами: смена костюма, команд «говорить», «показаться» «спрятаться», «ждать». Scratch: циклы, анимация, повороты (угол, градусы, градусная мера) и вращение, движение. Алгоритм с ветвлением и его блок-схема. Использование условий при составлении программ на Scratch.

#### *4.* **Информационные технологии**

Графический редактор. Создание и сохранение графического файла. Инструменты графического редактора: карандаш, заливка, фигуры (дополнительные параметры фигур), цвет, ластик, текст, кисти. Добавление новых цветов в палитру, изменение масштаба изображения и размера рабочего полотна. Копирование и вставка фрагмента изображения. Коллаж. Текстовый процессор. Создание и сохранение текстового документа. Редактирование текста средствами текстового процессора и с использованием «горячих» клавиш. Инструменты редактирования: удалить, копировать, вставить, разделить на абзацы, исправить ошибки. Форматирование. Инструменты форматирования: шрифт, кегль, начертание, цвет. Изображения в тексте: добавление, положение. Маркированные и нумерованные списки. Знакомство с редактором презентаций. Способы организации информации. Добавление объектов на слайд: заголовок, текст, таблица, схема. Оформление слайдов. Действия со слайдами: создать, копировать, вставить, удалить, переместить. Макет слайдов.

# **ПЛАНИРУЕМЫЕ РЕЗУЛЬТАТЫ ОСВОЕНИЯ КУРСА «ОСНОВЫ ЛОГИКИ И АЛГОРИТМИКИ»**

В результате изучения курса в школе у обучающихся будут сформированы следующие результаты.

## **ЛИЧНОСТНЫЕ РЕЗУЛЬТАТЫ**

 Личностные результаты изучения курса характеризуют готовность обучающихся руководствоваться традиционными российскими социокультурными и духовно-нравственными ценностями, принятыми в обществе правилами и нормами поведения и должны отражать приобретение первоначального опыта деятельности обучающихся в части:

#### **Гражданско-патриотического воспитания:**

- первоначальные представления о человеке как члене общества, о правах и ответственности, уважении и достоинстве человека, о нравственно-этических нормах поведения и правилах межличностных отношений.

## **Духовно-нравственного воспитания:**

- проявление культуры общения, уважительного отношения к людям, их взглядам, признанию их индивидуальности;

- принятие существующих в обществе нравственно-этических норм поведения и правил межличностных отношений, которые строятся на проявлении гуманизма, сопереживания, уважения и доброжелательности.

#### **Эстетического воспитания:**

- использование полученных знаний в продуктивной и преобразующей деятельности, в разных видах художественной деятельности.

#### **Физического воспитания, формирования культуры здоровья и эмоционального благополучия:**

- соблюдение правил организации здорового и безопасного (для себя и других людей) образа жизни; выполнение правил безопасного поведения в окружающей среде (в том числе информационной);

- бережное отношение к физическому и психическому здоровью.

#### **Трудового воспитания:**

- осознание ценности трудовой деятельности в жизни человека и общества, ответственное потребление и бережное отношение к результатам труда, навыки участия в различных видах трудовой деятельности, интерес к различным профессиям.

#### **Экологического воспитания:**

- проявление бережного отношения к природе;

- неприятие действий, приносящих вред природе.

#### **Ценности научного познания:**

- формирование первоначальных представлений о научной картине мира;

- осознание ценности познания, проявление познавательного интереса, активности, инициативности, любознательности и самостоятельности в обогащении своих знаний, в том числе с использованием различных информационных средств.

# **МЕТАПРЕДМЕТНЫЕ РЕЗУЛЬТАТЫ**

#### **Универсальные познавательные учебные действия:**

• базовые логические действия:

— сравнивать объекты, устанавливать основания для сравнения, устанавливать аналогии;

— объединять части объекта (объекты) по определённому признаку;

— определять существенный признак для классификации, классифицировать предложенные объекты;

— находить закономерности и противоречия в рассматриваемых фактах, данных и наблюдениях на основе предложенного педагогическим работником алгоритма;

— выявлять недостаток информации для решения учебной (практической) задачи на основе предложенного алгоритма;

— устанавливать причинно-следственные связи в ситуациях, поддающихся непосредственному наблюдению или знакомых по опыту, делать выводы; 6

• базовые исследовательские действия:

— определять разрыв между реальным и желательным состоянием объекта (ситуации) на основе предложенных педагогическим работником вопросов; — с помощью педагогического работника формулировать цель, планировать изменения объекта, ситуации;

— сравнивать несколько вариантов решения задачи, выбирать наиболее подходящий (на основе предложенных критериев);

— проводить по предложенному плану опыт, несложное исследование по установлению особенностей объекта изучения и связей между объектами (часть — целое, причина — следствие); — формулировать выводы и подкреплять их доказательствами на основе результатов проведённого наблюдения (опыта, измерения, классификации, сравнения, исследования);

— прогнозировать возможное развитие процессов, событий и их последствия в аналогичных или сходных ситуациях;

• работа с информацией:

— выбирать источник получения информации;

— согласно заданному алгоритму находить в предложенном источнике информацию, представленную в явном виде;

— распознавать достоверную и недостоверную информацию самостоятельно или на основании предложенного педагогическим работником способа её проверки;

— соблюдать с помощью взрослых (педагогических работников, родителей (законных представителей) несовершеннолетних обучающихся) правила информационной безопасности при поиске информации в сети Интернет;

— анализировать и создавать текстовую, видео, графическую, звуковую информацию в соответствии с учебной задачей;

— самостоятельно создавать схемы, таблицы для представления информации.

## **Универсальные коммуникативные учебные действия:**

• общение:

— воспринимать и формулировать суждения, выражать эмоции в соответствии с целями и условиями общения в знакомой среде;

— проявлять уважительное отношение к собеседнику, соблюдать правила ведения диалога и дискуссии;

— признавать возможность существования разных точек зрения; — корректно и аргументированно высказывать своё мнение;

— строить речевое высказывание в соответствии с поставленной задачей;

— создавать устные и письменные тексты (описание, рассуждение, повествование);

- готовить небольшие публичные выступления;
- подбирать иллюстративный материал (рисунки, фото, плакаты) к тексту выступления;
	- совместная деятельность:

— формулировать краткосрочные и долгосрочные цели (индивидуальные с учётом участия в коллективных задачах) в стандартной (типовой) ситуации на основе предложенного формата планирования, распределения промежуточных шагов и сроков;

— оценивать свой вклад в общий результат.

## **Универсальные регулятивные учебные действия:**

• самоорганизация:

— планировать действия по решению учебной задачи для получения результата;

- выстраивать последовательность выбранных действий;
	- самоконтроль:
- устанавливать причины успеха/неудач учебной деятельности;
- корректировать свои учебные действия для преодоления ошибок.

## **ПРЕДМЕТНЫЕ РЕЗУЛЬТАТЫ**

#### **1 класс**

К концу обучения в 1 классе по курсу обучающийся научится:

1. Цифровая грамотность:

- соблюдать правила техники безопасности при работе с компьютером;

- иметь представление о компьютере как универсальном устройстве для передачи, хранения и обработки информации;

- использовать русскую раскладку клавиш на клавиатуре;

- иметь представление о клавиатуре и компьютерной мыши (описание и назначение);
- знать основные устройства компьютера;
- осуществлять базовые операции при работе с браузером;
- иметь представление о программном обеспечении компьютера (понятие «программа»);
- иметь базовые представления о файле как форме хранения информации.

2. Теоретические основы информатики:

- знать понятие «информация»;
- иметь представление о способах получения информации;
- знать основные информационные процессы: хранение, передача и обработка;
- использовать понятие «объект»;
- различать свойства объектов;
- сравнивать объекты;
- использовать понятие «высказывание»;
- распознавать истинные и ложные высказывания;
- знать понятие «множество»;
- знать название групп объектов и общие свойства объектов.
- 3. Алгоритмы и программирование:
- иметь представление об алгоритме как порядке действий;
- знать понятие «исполнитель»;
- иметь представление о среде исполнителя и командах исполнителя;
- работать со средой формального исполнителя «Художник».
- 4. Информационные технологии:
- иметь представление о стандартном графическом редакторе;
- уметь запускать графический редактор;

- иметь представление об интерфейсе графического редактора;

- осуществлять базовые операции в программе «Калькулятор» (алгоритм вычисления простых примеров в одно действие);

- иметь представление о стандартном текстовом редакторе;

- знать интерфейс текстового редактора;

- уметь набирать текст и исправлять ошибки средствами текстового редактора.

#### **2 класс**

К концу обучения во 2 классе по курсу обучающийся научится:

1. Цифровая грамотность:

- различать аппаратное обеспечение компьютера: микрофон, камера, клавиатура, мышь, монитор, принтер, наушники, колонки, жёсткий диск, процессор, системный блок;

- иметь представление о программном обеспечении компьютера: программное обеспечение, меню «Пуск», меню программ, кнопки управления окнами;

- иметь базовые представления о файловой системе компьютера (понятия «файл» и «папка»).

2. Теоретические основы информатики:

- правильно использовать понятия «информатика» и «информация»;

- различать органы восприятия информации;

- различать виды информации по способу восприятия; использовать понятие «носитель информации»;

- уметь определять основные информационные процессы: хранение, передача и обработка;

- уметь работать с различными способами организации информации: таблицы, схемы, столбчатые диаграммы;

- знать виды информации по способу представления;

- уметь оперировать логическими понятиями;

- оперировать понятием «объект»;

- определять объект по свойствам;

- определять истинность простых высказываний;

- строить простые высказывания с отрицанием.

3. Алгоритмы и программирование:

- определять алгоритм, используя свойства алгоритма;

- использовать понятия «команда», «программа», «исполнитель»;

- составлять линейные алгоритмы и действовать по алгоритму;

- осуществлять работу в среде формального исполнителя.

4. Информационные технологии:

- создавать текстовый документ различными способами;

- набирать, редактировать и сохранять текст средствами стандартного текстового редактора;

- знать клавиши редактирования текста;

- создавать графический файл средствами стандартного графического редактора;

- уметь пользоваться основными инструментами стандартного графического редактора: заливка, фигуры, цвет, ластик, подпись, кисти.

## **3 класс**

К концу обучения в 3 классе по курсу обучающийся научится:

1. Цифровая грамотность:

- различать и использовать обеспечение компьютера: микрофон, камера, клавиатура, мышь, монитор, принтер, наушники, колонки, жёсткий диск, процессор, оперативная память, системный блок, устройства, передающие информацию от пользователя компьютеру, устройства, передающие информацию от компьютера пользователю;

- пользоваться программным обеспечением компьютера: кнопки управления окнами, рабочий стол, меню «Пуск», меню программ пользоваться файловой системой компьютера (понятия «файл» и «папка», инструкции по работе с файлами и папками: закрыть, переименовать, создать, открыть, удалить);

- осуществлять простой поиск информации.

2. Теоретические основы информатики:

- определять виды информации по форме представления;

- пользоваться различными способами организации информации и информационными процессами;

- различать основные информационные процессы: хранение (носитель информации, виды носителей информации), передача (источник информации, канал связи, приёмник информации), обработка (виды обработки информации);

- группировать объекты;
- определять общие и отличающие свойства объектов;
- находить лишний объект;
- определять одинаковые по смыслу высказывания;
- использовать логические конструкции «все», «ни один», «некоторые»;
- решать задачи с помощью логических преобразований.
- 3. Алгоритмы и программирование:
- иметь представление об алгоритмах и языках программирования;
- определять алгоритм по свойствам;
- иметь представление о различных способах записи алгоритмов;
- знать основные элементы блок-схемы: начало, конец, команда, стрелка;
- строить блок-схему по тексту;
- иметь представление о циклических алгоритмах;
- строить блок-схему циклического алгоритма;
- знать элемент блок-схемы «цикл»;
- строить блок-схему циклического алгоритма по блок-схеме линейного алгоритма;
- различать основные элементы среды визуального программирования Scratch;
- использовать понятия «спрайт» и «скрипт»;
- составлять простые скрипты в среде визуального программирования Scratch.
- 4. Информационные технологии:
- знать, что такое текстовый процессор;
- отличать текстовый процессор от текстового редактора;
- создавать и сохранять текстовый документ средствами текстового процессора;
- знать основные элементы интерфейса текстового процессора;
- знать правила набора текста в текстовом процессоре;

- редактировать текст в текстовом процессоре: удалить, копировать, вставить, разделить на абзацы, исправить ошибки;

- знать понятие «форматирование»;
- пользоваться базовыми функциями форматирования: шрифт, кегль, начертание, цвет;
- добавлять изображения в текст средствами текстового процессора;
- изменять положение изображения в тексте средствами текстового процессора;
- работать в стандартном графическом редакторе: заливка, фигуры, цвет, ластик, подпись, кисти, фон, контур фигур, масштаб, палитра, фрагменты картинок, копирование фрагмента изображения.

## **4 класс**

К концу обучения в 4 классе по курсу обучающийся научится:

1. Цифровая грамотность:

- различать и использовать аппаратное обеспечение компьютера: устройства ввода, устройства вывода и устройства ввода-вывода;

- различать программное обеспечение компьютера: операционная система, кнопки управления окнами, рабочий стол, меню «Пуск», меню программ, файловая система компьютера.

2. Теоретические основы информатики:

- определять виды информации по способу получения и по форме представления;

- пользоваться различными способами организации информации в повседневной жизни;

- иметь развёрнутое представление об основных информационных процессах;

- оперировать объектами и их свойствами;

- использовать знания основ логики в повседневной жизни;

- строить различные логические высказывания: простые, с отрицанием, с конструкциями «все», «ни один», «некоторые», сложные с конструкциями «и», «или».

3. Алгоритмы и программирование:

- знать элементы интерфейса визуальной среды программирования Scratch;

- создавать простые скрипты на Scratch;

- программировать действия со спрайтами: смена костюма, команд «говорить», «показаться», «спрятаться», «ждать»;

- реализовывать в среде визуального программирования Scratch циклы, анимацию, повороты (угол, градусы, градусная мера) и вращения, движение; - иметь представление об алгоритме с ветвлением и его блок-схеме;

- использовать условия при составлении программ на Scratch.

4. Информационные технологии:

- работать в стандартном графическом редакторе: заливка, фигуры, цвет, ластик, текст, кисти, работа с фрагментами картинок, копирование и вставка фрагмента изображения;

- набирать, редактировать и форматировать текст средствами текстового процессора;

- использовать «горячие» клавиши в процессе набора и редактирования текста;

- добавлять изображения в текст средствами текстового процессора и изменять их положение;

- создавать маркированные и нумерованные списки средствами текстового процессора;

- иметь представление о редакторе презентаций;

- создавать и редактировать презентацию средствами редактора презентаций;

- добавлять различные объекты на слайд: заголовок, текст, таблица, схема;
- оформлять слайды;
- создавать, копировать, вставлять, удалять и перемещать слайды;
- работать с макетами слайдов;
- добавлять изображения в презентацию;
- составлять запрос для поиска изображений.

## **СИСТЕМА ОЦЕНКИ ДОСТИЖЕНИЯ ПЛАНИРУЕМЫХ РЕЗУЛЬТАТОВ**

Предусмотрено оценивание достижений обучающихся по системе зачет-незачет, промежуточная аттестация проводится в форме мини-проекта.

1 час в неделю, всего 23 часа, 5 часов — резервное время.

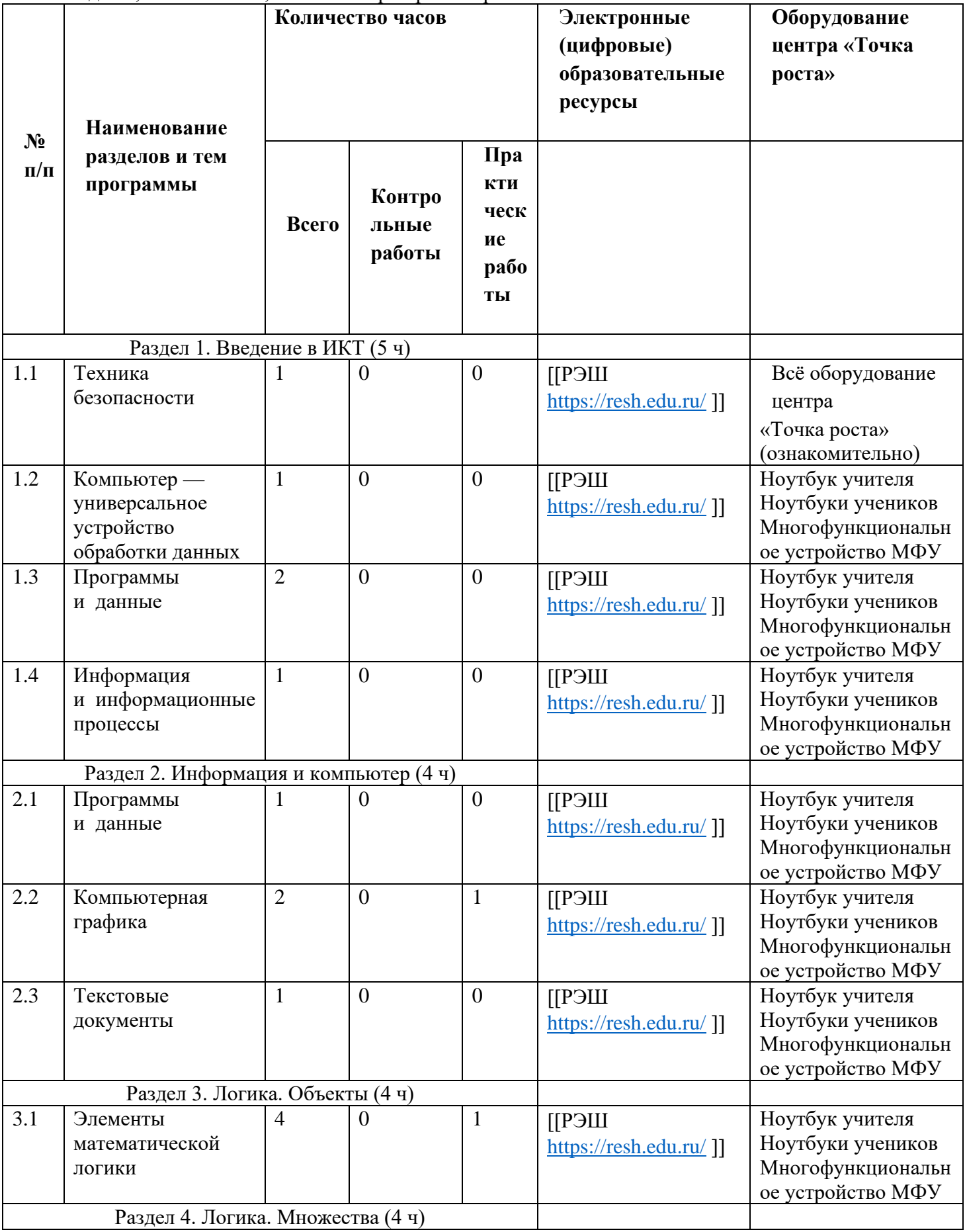

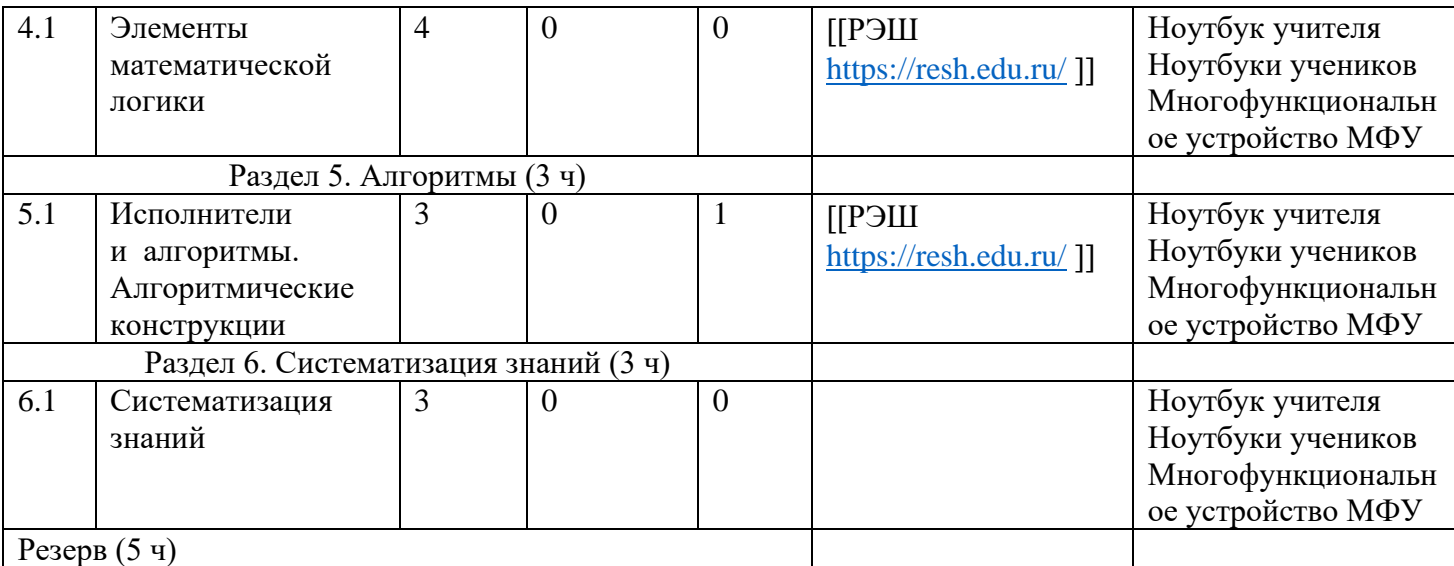

# 1 час в неделю, всего 28 часов, 6 часов — резервное время.

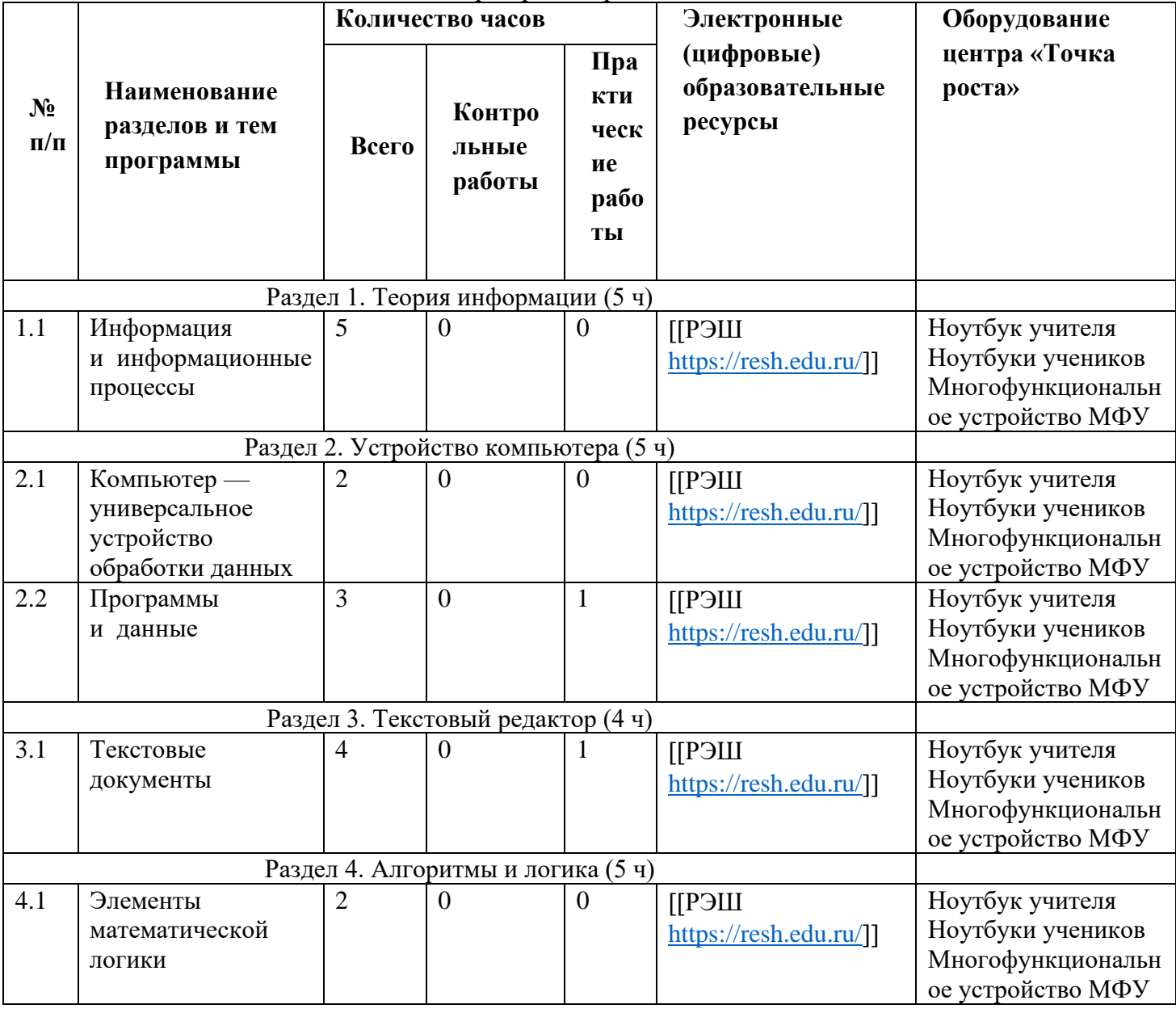

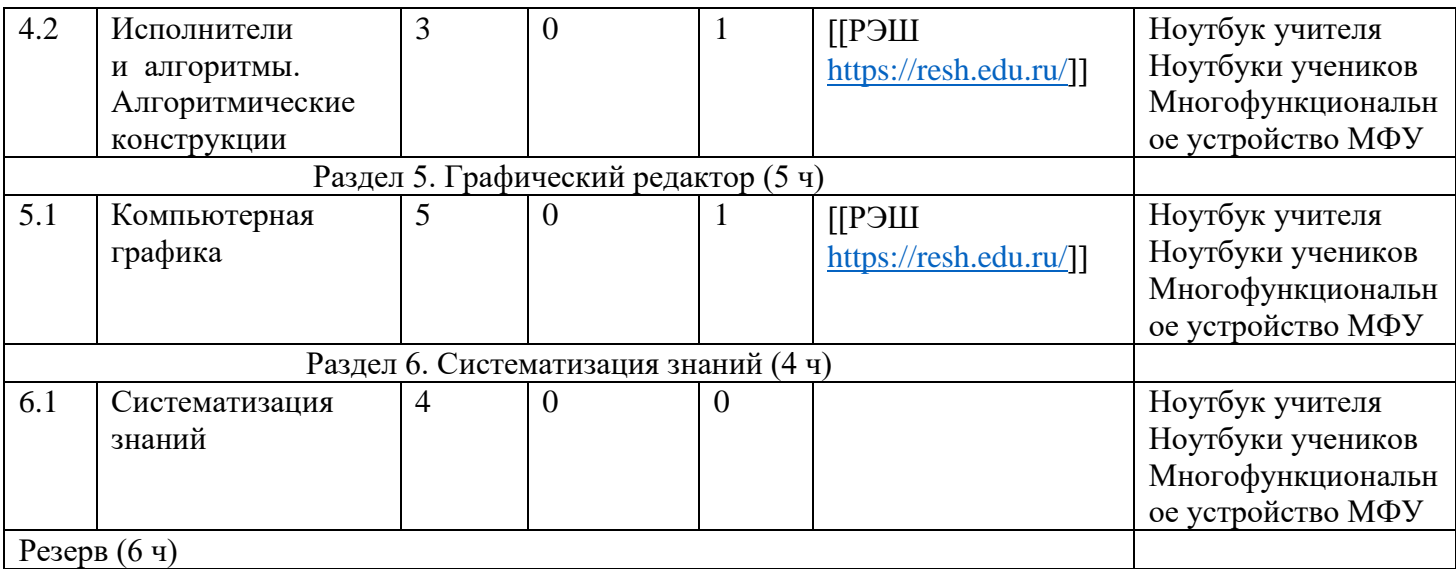

1 час в неделю, всего 28 часов, 6 часов — резервное время.

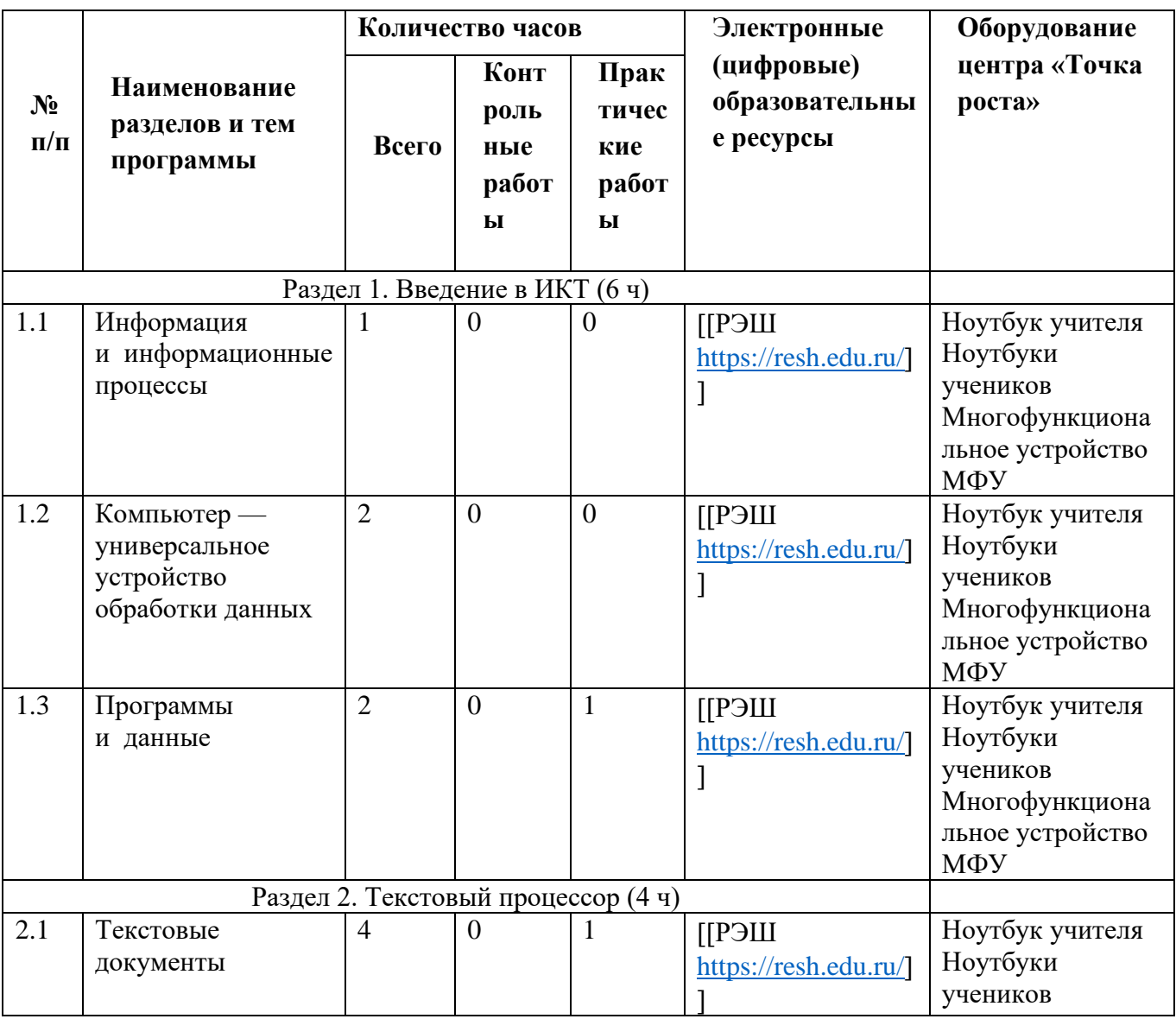

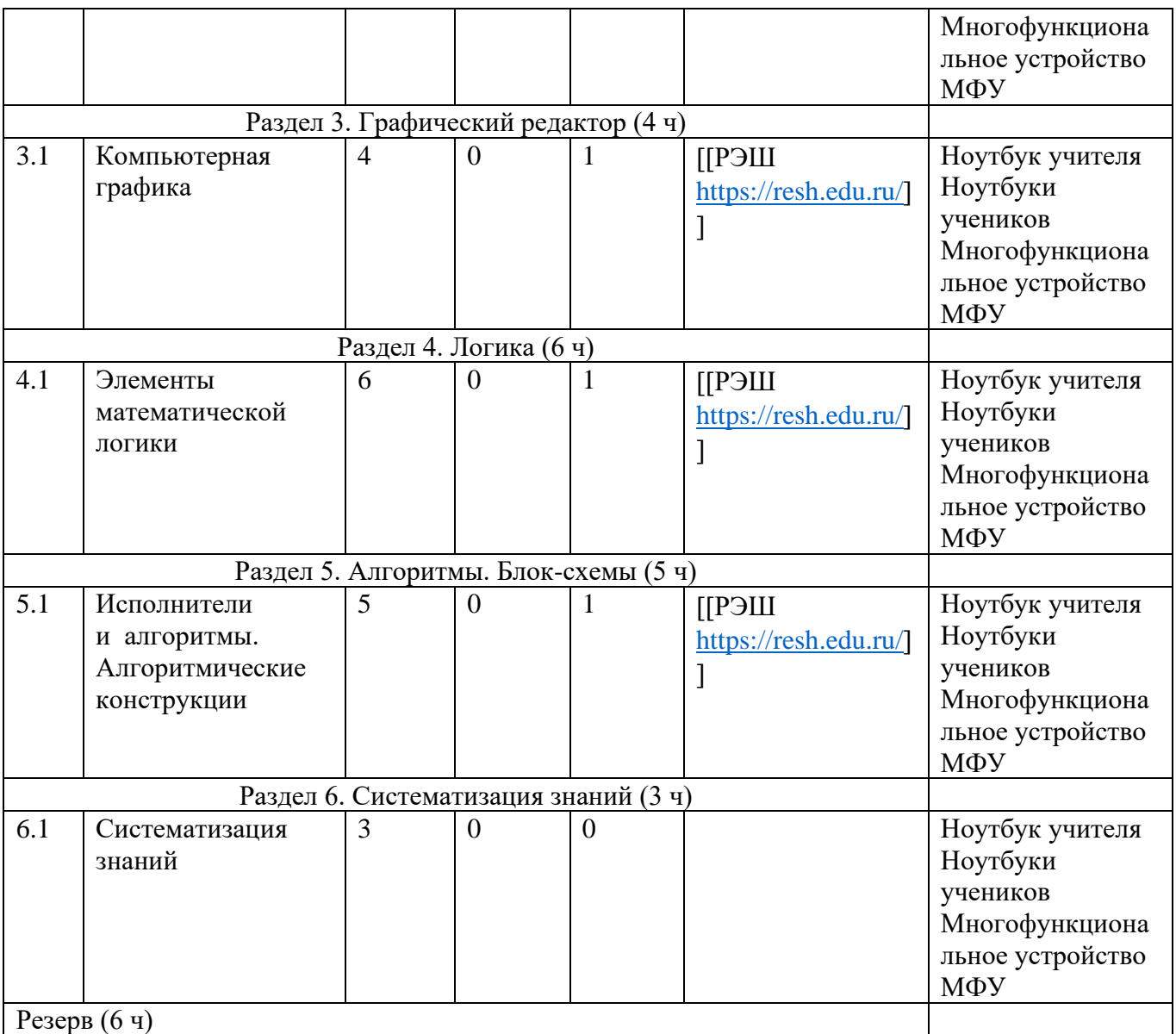

1 час в неделю, всего 28 часов, 6 часов — резервное время.

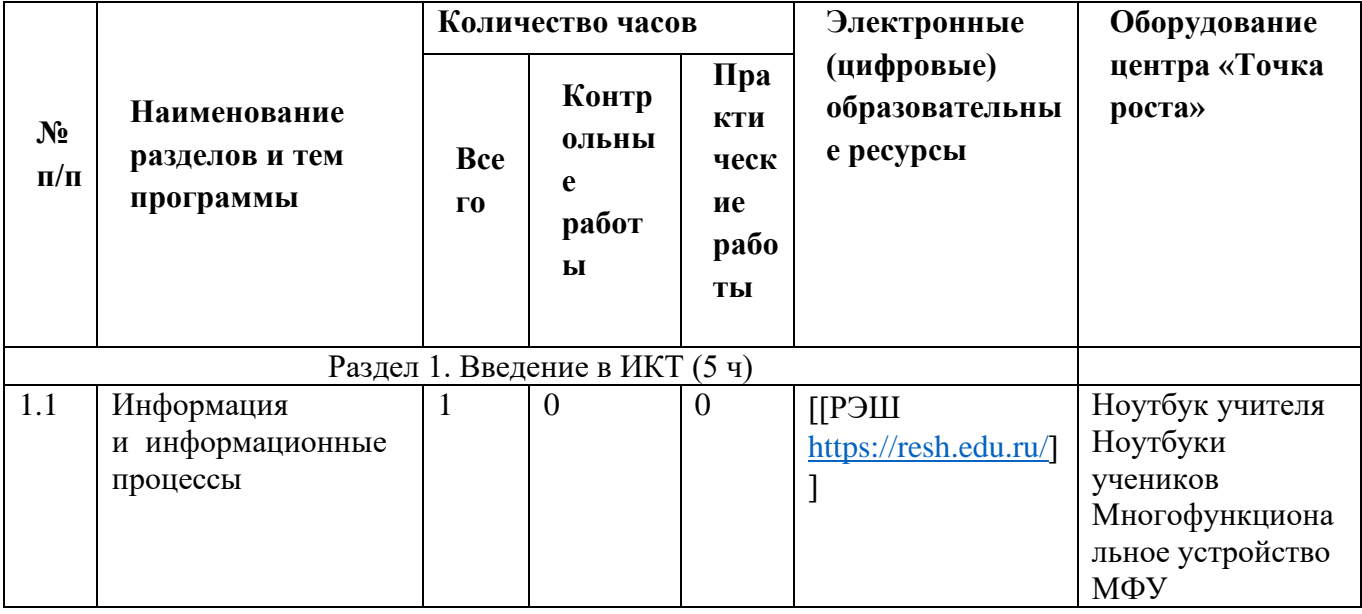

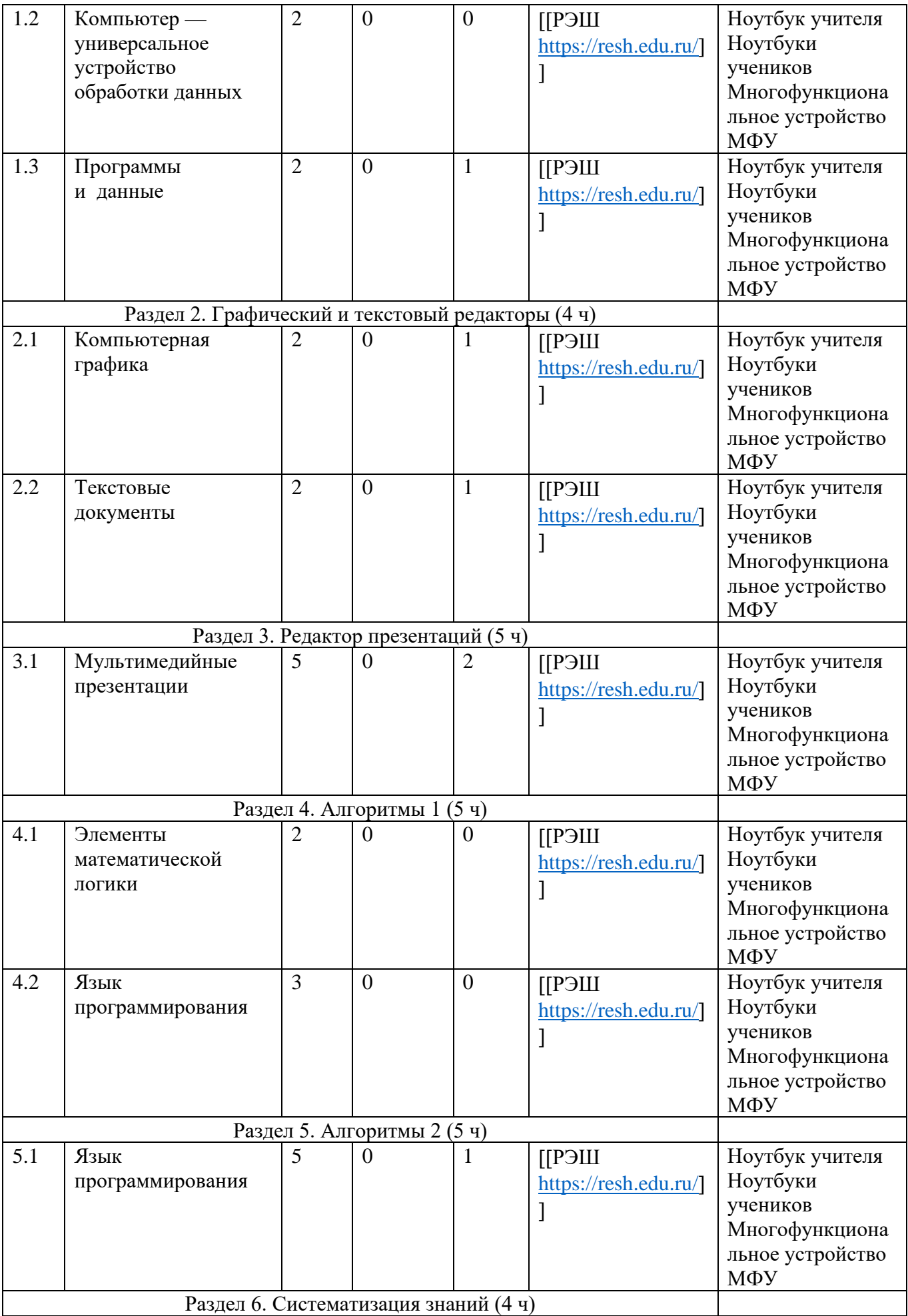

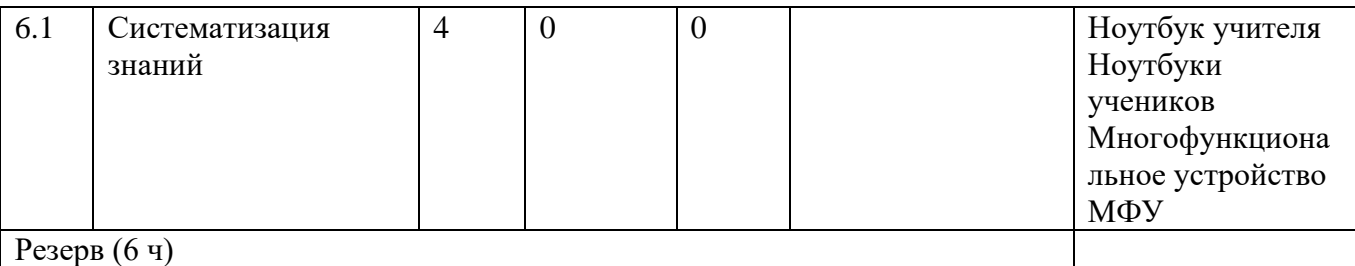

#### **Форма проведения занятий**

Курс внеурочной деятельности «Основы логики и алгоритмики» рассчитан на один академический час в неделю. Обучение предусматривает групповую форму занятий в классе с учителем. Тематическое планирование каждого класса состоит из 6 модулей, в каждом из которых — от 3 до 6 занятий. Занятия предусматривают индивидуальную и групповую работу школьников, а также предоставляют им возможность проявить и развить самостоятельность. В курсе наиболее распространены следующие формы работы: обсуждения, дискуссии, решения кейсов, эксперименты, викторины, коммуникативные игры, дидактические игры, выполнение интерактивных заданий на образовательной платформе.

# **УЧЕБНО-МЕТОДИЧЕСКОЕ ОБЕСПЕЧЕНИЕ ОБРАЗОВАТЕЛЬНОГО ПРОЦЕССА**

#### **Методические материалы для ученика:**

- помодульные дидактические материалы, представленные на образовательной платформе (в том числе раздаточный материал и т. д.).

#### **Методические материалы для учителя:**

- методические материалы;

- демонстрационные материалы по теме занятия;

- методическое видео с подробным разбором материалов, рекомендуемых для использования на занятии.

## **Цифровые образовательные ресурсы и ресурсы сети Интернет:**

- образовательная платформа
- − «ЯКласс» https://www.yaklass.ru/
- − «Учи.ру» https://uchi.ru
- − Видеоуроки информатики<https://videouroki.net/blog/informatika/>
- Портал Федерального центра информационно-образовательных

ресурсов [http://fcior.edu.ru](http://fcior.edu.ru/)

- «Российская электронная школа» https://resh.edu.ru/

# **Учебное оборудование:**

- компьютер (стационарный компьютер, ноутбук, планшет);
- компьютерные мыши;
- клавиатуры.

# **Учебное оборудование для проведения лабораторных, практических работ и демонстраций:**

- мультимедийный проектор с экраном (интерактивной доской) или интерактивная панель.